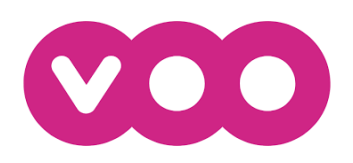

**Offre de Référence de VOO S.A. pour le Service d'Accès à la Plateforme de Télévision Numérique et l'Offre d'Accès de gros à un débit binaire**

# **2\_Aspects techniques & Opérationnels**

**Statut du document**

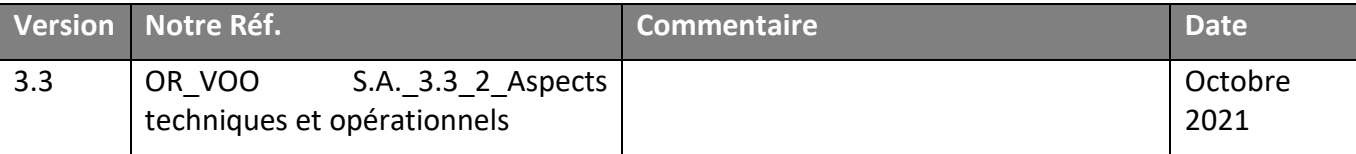

# *Table des matières*

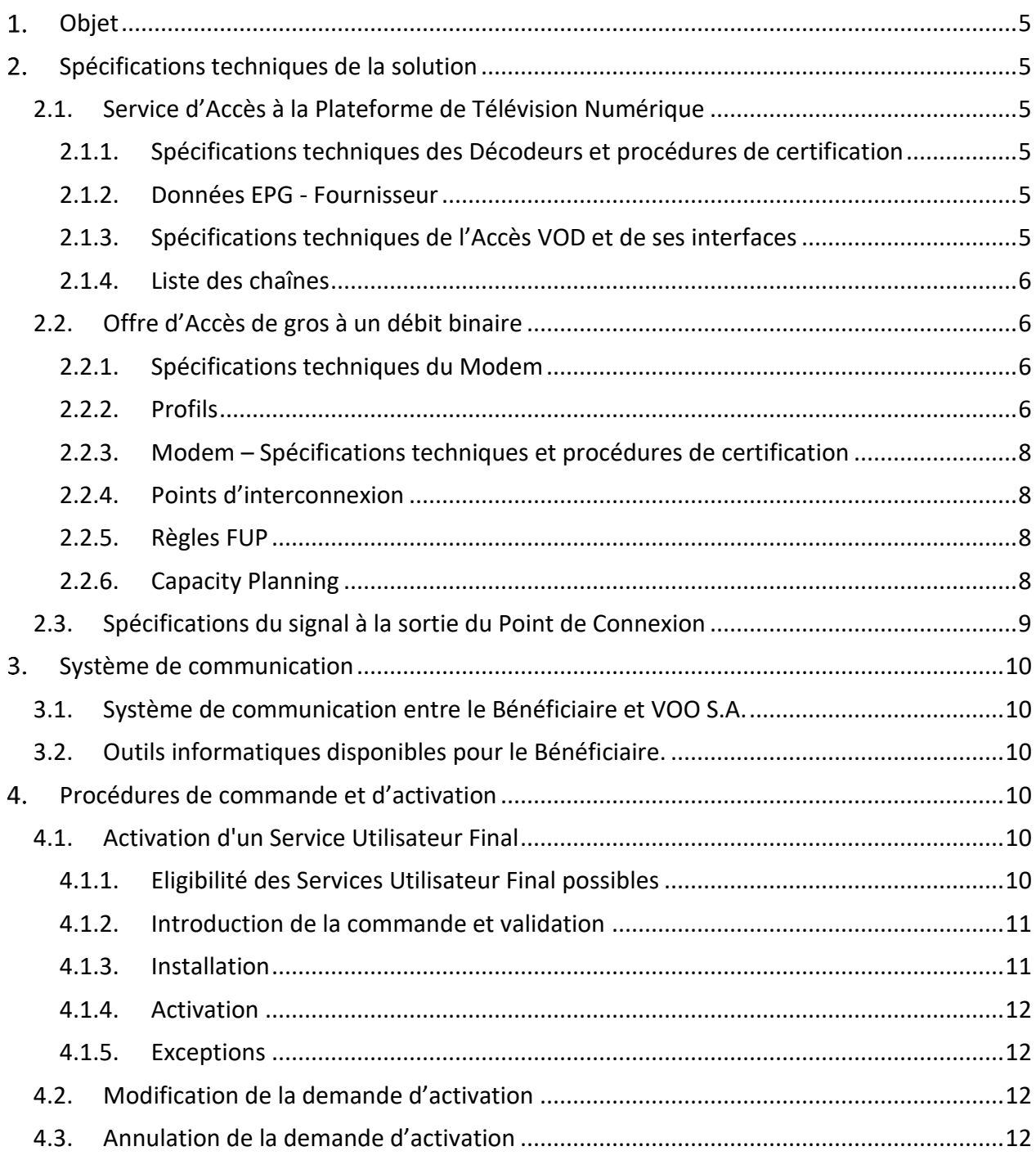

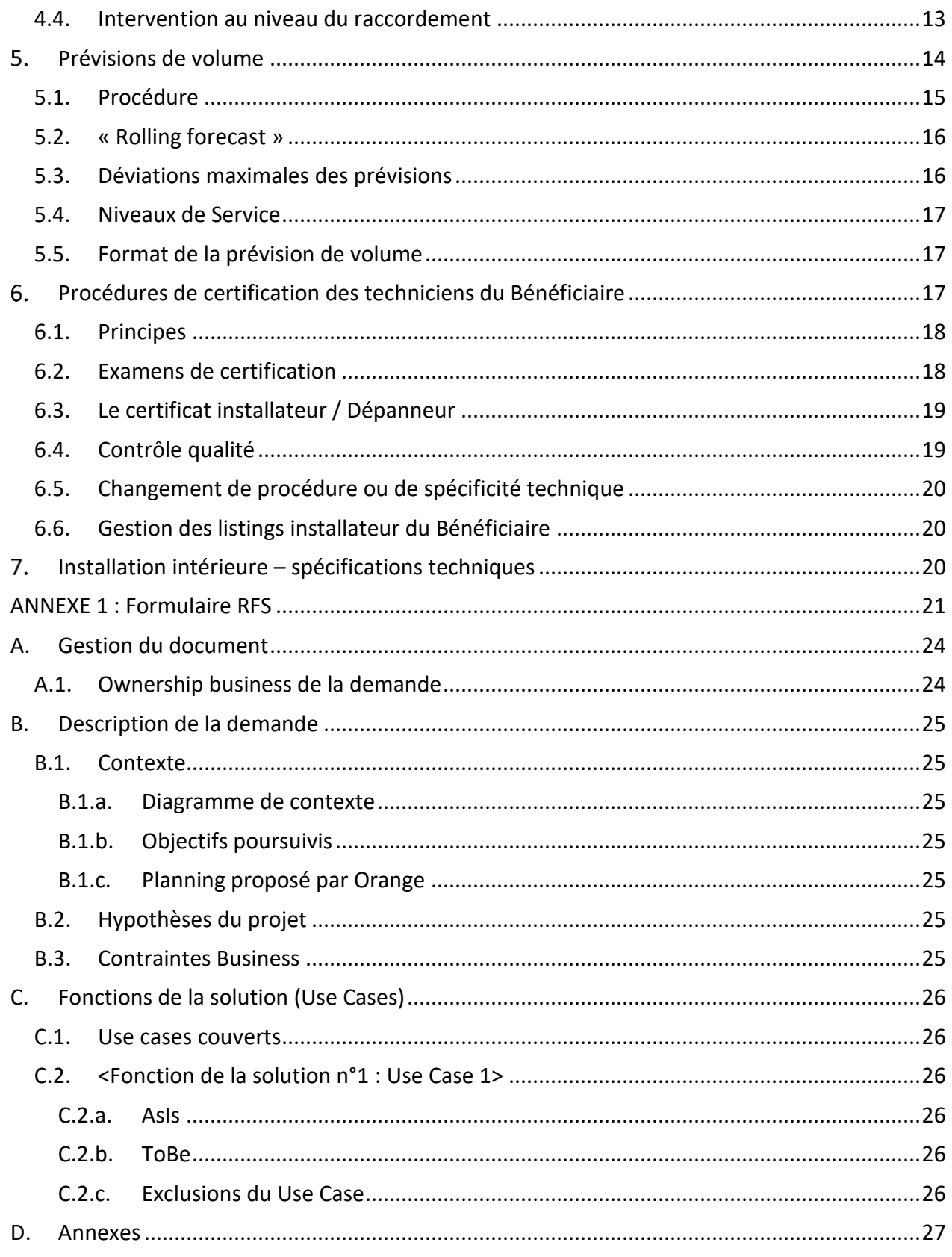

# <span id="page-4-0"></span>**Objet**

1. Le présent document définit des modalités, conditions et spécifications plus détaillées ou complémentaires concernant les différents aspects de l'Offre de Référence de VOO S.A. pour le Service d'Accès à la Plateforme de Télévision Numérique, en ce compris la diffusion de l'Offre Analogique et l'Offre d'Accès de gros à un débit binaire. Le présent document fait partie intégrante de cette Offre de Référence. En cas de conflit entre les conditions décrites dans cette Offre de Référence et le présent document, le présent document prévaudra.

# <span id="page-4-1"></span>**Spécifications techniques de la solution**

# <span id="page-4-2"></span>**2.1. Service d'Accès à la Plateforme de Télévision Numérique**

#### <span id="page-4-3"></span>**2.1.1. Spécifications techniques des Décodeurs et procédures de certification**

2. Le Bénéficiaire devra s'assurer que le Décodeur répond aux normes DVB-C et que les décodeurs soient au minimum MPEG 4 (aucun Décodeur MPEG 2 ne peut être utilisé). Afin de permettre la réception du Service d'Accès à la Plateforme de Télévision Numérique, le Décodeur doit en outre être compatible avec le CAS et être certifié par le fournisseur du CAS.

#### <span id="page-4-4"></span>**2.1.2. Données EPG - Fournisseur**

- 3. Le Bénéficiaire doit payer préalablement au fournisseur indiqué par VOO S.A. sa quotepart dans l'acquisition des données EPG dans le cas où le Bénéficiaire choisit de fournir le même EPG que VOO S.A..
- 4. Dans le cas d'une chaîne numérique reprise dans l'Offre Numérique, VOO S.A. diffuse des données EPG pour une période de deux jours au format standardisé « EIT » de la norme « DVB-C » détaillé en annexe.
- 5. Dans le cas où le Bénéficiaire choisit de diffuser son propre EPG, ou une chaine non-reprise dans l'Offre Numérique de VOO S.A., le Bénéficiaire peut choisir son propre fournisseur et établir un moyen de diffusion différent de celui de VOO S.A..

## <span id="page-4-5"></span>**2.1.3. Spécifications techniques de l'Accès VOD et de ses interfaces**

6. Les détails techniques de l'interface entre le système central de gestion de VOO S.A. avec la plate-forme de distribution de contenu VOD du Bénéficiaire seront fournis au Bénéficiaire dès que toutes les réserves sur l'Accès VOD seront levées.

## <span id="page-5-0"></span>**2.1.4. Liste des chaînes**

- 7. La liste mise à jour de l'ensemble des chaînes analogiques et numériques offertes par VOO S.A. est disponible via le lien suivant: [https://www.voo.be/uploads/fr/voo\\_tv](https://www.voo.be/uploads/fr/voo_tv-numerotation.pdf)[numerotation.pdf](https://www.voo.be/uploads/fr/voo_tv-numerotation.pdf). Cette liste permet au Bénéficiaire de connaître les chaînes analogiques pour lesquelles il doit impérativement obtenir les Droits requis vu que les chaînes analogiques sont par défaut diffusées sur le câble si le Client Final a le service de télévision numérique.
- 8. La liste des chaînes analogiques diffusées est dépendante des régions et des communes. La liste détaillée de la disponibilité des chaînes par sous-région est fournie dans le Binder soumis à la suite de la signature d'un NDA.

# **2.2. Offre d'Accès de gros à un débit binaire**

## <span id="page-5-2"></span><span id="page-5-1"></span>**2.2.1. Spécifications techniques du Modem**

9. Le modem câble fournit par le Bénéficiaire doit être compatible au standard Euro-DOCSIS 3.0.

## <span id="page-5-3"></span>**2.2.2. Profils**

- 10. Le Bénéficiaire a la possibilité de définir ses profils internet propres. VOO S.A. est en droit de refuser les débits et volumes demandés sur la base de raisons techniques liées à l'impact sur le réseau et sur le niveau de service de l'ensemble des utilisateurs du Réseau. Le profil répondra à des critères techniques et des caractéristiques similaires que les autres profils configurés sur le réseau (par exemple les maximas en vitesse « upload », en vitesse « download » et en volume, Les rapports entre les vitesses « upload » et « download », …)
- 11. Tout nouveau profil ou changement d'un profil existant (modification de ses paramètres ou d'autres éléments techniques) doit être communiqué à VOO S.A. et être évalué par VOO S.A.. Le Bénéficiaire introduira une demande de Profil via son SPOC par le biais du formulaire RFS repris en annexe au bas de ce document. La demande reprend au minimum les éléments suivants :
	- l'objet de la demande : nouveau profil ou demande de modification d'un profil existant ;
	- les spécifications souhaitées : la vitesse de téléchargement, la vitesse de chargement et le volume.
	- les prévisions en termes de nombre de clients, y compris le nombre de clients qui

seront migrés d'un autre profil vers ce profil ;

- date d'implémentation souhaitée du nouveau profil ;

Il est de la responsabilité du Bénéficiaire de fournir des informations correctes et aussi précises que possible. Une fois que VOO S.A. a reçu ces informations, VOO S.A. sera en mesure de déterminer la faisabilité (capacité, etc.) de la configuration du profil sur son réseau. Un planning pourra alors être communiqué au Bénéficiaire.

#### 12. Le délai d'implémentation dépendra :

- de la faisabilité technique de l'ajout du profil. Les profils ne doivent pas faire l'objet d'une étude de faisabilité dans les circonstances suivantes :
	- Profils commercialisés existants sur le réseau c'est-à-dire les profils qui font l'objet d'une vente active ;
	- Profils legacy existants sur le réseau c'est-à-dire les profils qui ne sont plus commercialisés mais qui sont encore actifs pour certains clients sur le réseau ;
	- Profils ayant déjà été configurés par un autre Bénéficiaire. Dans ce cas, le profil demandé ne doit pas non plus faire l'objet d'une analyse de faisabilité.

Si aucune activité technique n'est nécessaire, le délai est évidemment plus court ;

- du type de demande : dans le cas où le Bénéficiaire souhaite adapter les vitesses d'un profil déjà configuré dans les systèmes, le délai pour l'implémentation sera plus court. Néanmoins, l'adaptation d'un profil existant ou la création par le bénéficiaire d'un nouveau profil dans les systèmes doit nécessairement être effectuée au cours d'une release IT. L'implémentation du profil sera incluse dans la première release IT possible correspondant au cycle de développement (3 phases : BREQ, développement, testing).
- du planning des équipes réseaux et des périodes de 'freeze' des activités sur les réseaux ;
- 13. Afin de pouvoir respecter la date d'implémentation souhaitée du nouveau profil, quelques étapes sont critiques et des délais stricts doivent être respectés :

Y = date de la demande par le bénéficiaire

- Y + 1 jour ouvrable : confirmation par VOO S.A. de la réception de la demande du Bénéficiaire.
- Y + 10 jours ouvrables : confirmation de la validité de la demande et lancement de l'étude de faisabilité si elle est nécessaire
- Y + 8 semaines : confirmation de la faisabilité technique + confirmation définitive de la part du Bénéficiaire
- $X 20$  semaines : prioritisation dans une release
- X- 18 semaines : Début des analyses IT.
- X- 12 semaines : Début des développements IT.
- X- 6 semaines : Début des tests IT.
- X: première release IT possible correspondant au cycle de développement (3 phases : BREQ, développement, testing) et adaptation du provisionning,
- 13 bis. La tarification du profil doit être établie avant la confirmation de la faisabilité d'ajout du profil.
- 14. Il revient à VOO S.A. de garantir un équilibre des types de profils permettant un dimensionnement correct du réseau.
- 14bis. Le nombre de profils actifs doit être limité en quantité et géré de façon efficace par le Bénéficiaire. Les profils non-utilisés (inactifs, doublons ou avec peu de clients) doivent être déconfigurés des systèmes et du réseau de VOO S.A..
- 15. La « Quality of Service » (QoS) est déterminée sur base des possibilités techniques du réseau en tenant compte de l'impact de l'ensemble des utilisateurs du réseau.

# <span id="page-7-0"></span>**2.2.3. Modem – Spécifications techniques et procédures de certification**

16. La conformité du Modem avec ces spécifications techniques doit être certifiée (ou doit avoir être certifiée préalablement) par un bureau de certification externe reconnu par le secteur (par exemple Excentis). Les modalités de certifications sont établies par VOO S.A. et communiquée au Bénéficiaire.

## <span id="page-7-1"></span>**2.2.4. Points d'interconnexion**

17. Deux points d'interconnexion sont applicables pour l'Offre d'Accès de gros à un débit binaire. La localisation de ces points d'interconnexion est précisée dans l'annexe « Points d'interconnexion ».

## <span id="page-7-2"></span>**2.2.5. Règles FUP**

18. Les règles FUP établies par VOO S.A. seront fournies au Bénéficiaire préalablement à leur implémentation dans le Réseau de BRUTELE.

# <span id="page-7-3"></span>**2.2.6. Capacity Planning**

19. Le réseau de VOO S.A. étant un réseau partagé, dans le but de préserver la qualité du réseau et garantir une bonne qualité de service à l'ensemble des utilisateurs, les besoins et comportements actuels et futurs de l'ensemble des utilisateurs du réseau y compris des

clients des Bénéficiaires doivent pouvoir être pris en compte dans le dimensionnement de la capacité du réseau. A cet effet, toute modification attendue du profil de consommation des utilisateurs finaux doit être communiquée à VOO S.A. par le Bénéficiaire afin que son impact sur le réseau soit pleinement pris en compte. Tel que prévu dans la décision d'analyse de marché du 29 juin 2018, une collaboration entre le Bénéficiaire et VOO S.A. doit être effective pour la gestion de la capacité du réseau.

20. En vue de dimensionner, commander et installer au mieux la capacité de réseau nécessaire, le bénéficiaire communiquera au minimum 12 mois à l'avance ses besoins en termes de bande passante sous la forme d'un système de prévisions. Le format obligatoire à utiliser pour les prévisions est repris ci-dessous. Une version en format Excel de ce document peut être fournie.

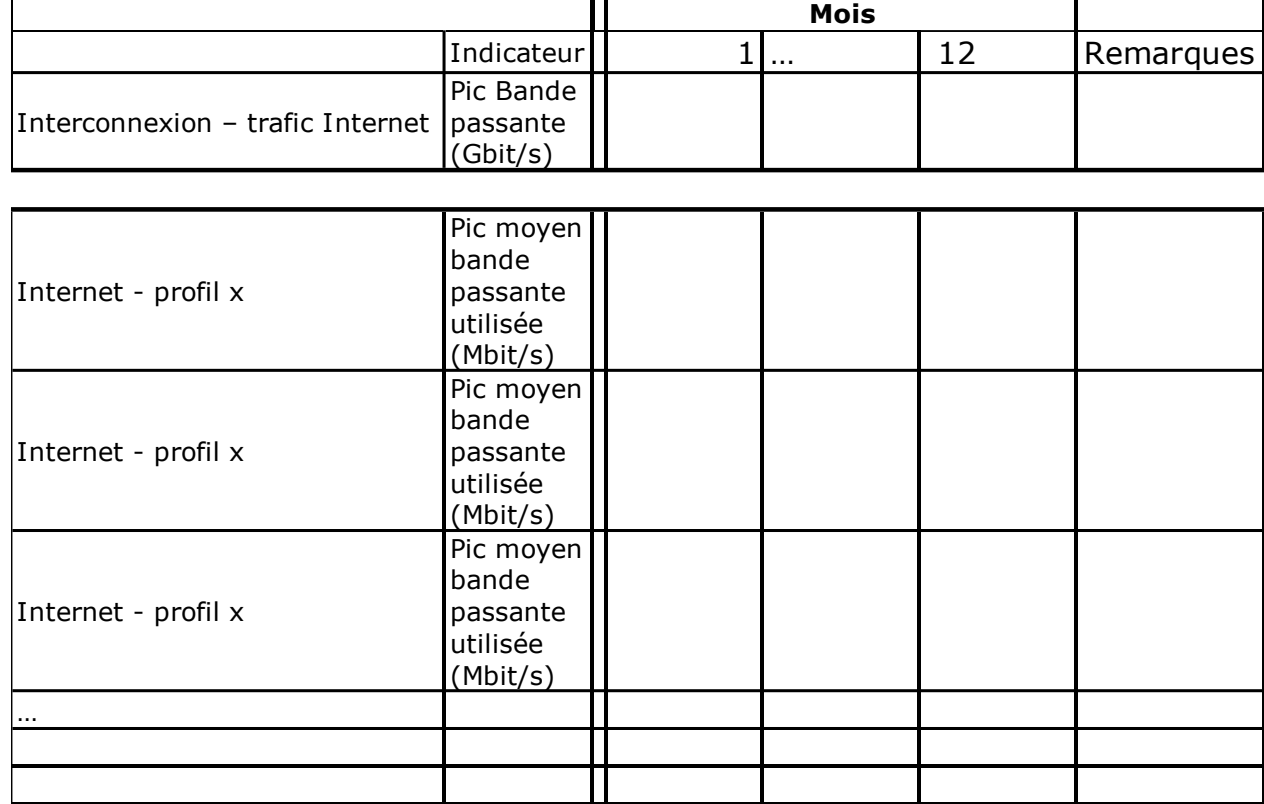

21. Le pic de bande passante doit être fourni pour l'heure dans laquelle le trafic est le plus haut (valeur moyenne sur cette heure).

# <span id="page-8-0"></span>**2.3. Spécifications du signal à la sortie du Point de Connexion**

22. Les spécifications seront dépendantes des régions et des communes et sont fournies au Bénéficiaire par VOO S.A..

# <span id="page-9-0"></span>**Système de communication**

# <span id="page-9-1"></span>**3.1. Système de communication entre le Bénéficiaire et VOO S.A.**

- 23. Un système de communication, nommé 'API OLO', entre le Bénéficiaire et VOO S.A. est mis à disposition des Bénéficiaires pour réaliser les tâches suivantes ou toute autre tâche qui serait prévue par VOO S.A. :
- 24. Vérifier les services disponibles dans la région en question
- 25. Introduire des commandes pour l'activation de Services Utilisateur Final pour un Client Final spécifique ;
	- Vérifier la disponibilité (incidents) des services.
- 26. Créer des « Trouble Tickets » en cas de problème ou situation d'exception.
	- Si le système de communication informatisé 'API OLO' n'est pas disponible pendant un Jour Ouvrable, le Bénéficiaire peut introduire une demande de réparation via e-mail en prenant contact avec le NOC comme décrit dans le Main Body 3.6.1.

# <span id="page-9-2"></span>**3.2. Outils informatiques disponibles pour le Bénéficiaire.**

- Vous trouverez ci-dessous un aperçu des différents outils informatiques mis à la disposition du bénéficiaire :
	- Interface API OLO entre VOO S.A. et le Bénéficiaire (détails complets dans le Binder)
	- Serveur Sécurisé : outil avec lequel des fichiers sont partagés entre VOO S.A. et le Bénéficiaire.
	- Outil : permettant de visualiser le US SNR.

# <span id="page-9-3"></span>**Procédures de commande et d'activation**

## <span id="page-9-4"></span>**4.1. Activation d'un Service Utilisateur Final**

- 27. **Il convient de se référer également aux conditions d'activation prévues reprises dans le «***main body* **» de l'Offre de Référence.**
- 28. L'activation d'un Service Utilisateur Final se fait en plusieurs étapes :

## <span id="page-9-5"></span>**4.1.1. Eligibilité des Services Utilisateur Final possibles**

29. Dans l'API OLO, le Bénéficiaire peut connaître les Services Utilisateur Final disponibles

dans la région en question.

#### <span id="page-10-0"></span>**4.1.2. Introduction de la commande et validation**

- 30. L'API OLO permettra de transmettre les commandes pour l'activation de Services Utilisateur Final. La commande doit reprendre :
- 31. la référence et l'adresse exacte de la ligne l'Utilisateur Final à activer, en ce compris, en cas d'immeubles, une description de la localisation exacte de l'appartement (ex : 4ieme étage, appartement nr 3 côté droit).
- 32. Si nécessaire, les coordonnées d'une personne de contact pour l'accès au coupleur si celui-ci n'est pas situé dans la rue mais dans un bâtiment (notamment dans les locaux communs d'un immeuble à appartements)
- 33. La situation au point de consommation qui permet de déterminer le type d'installation nécessaire (ex : raccordement non existant, coupleur localisé à l'intérieur du bâtiment de l'utilisateur final et donc non accessible sans un rendez-vous avec l'Utilisateur Final, …).
- 34. Le produit à activer ainsi que la date d'intervention
- 35. VOO S.A. attribuera un numéro de référence unique qui sera utilisé comme référence pour tout autre échange d'informations dans le futur.
- 36. VOO S.A. validera si la commande est complète et consistante et informera le Bénéficiaire des défauts ou erreurs constatés. S'il n'est pas possible de livrer le Service Utilisateur Final demandé par le Bénéficiaire. VOO S.A. en informera le Bénéficiaire et ce sera basé sur des raisons non discriminatoires.

#### <span id="page-10-1"></span>**4.1.3. Installation**

- 37. Dans le cadre de la procédure « Single Visit/Dual Visit », la date de rendez-vous doit être choisie par le Bénéficiaire (sur base d'une tranche horaire matin ou après-midi) selon la disponibilité de tous les acteurs impactés par cette installation.
- 38. La date de rendez-vous doit être choisie par le Bénéficiaire en tenant compte que la prestation au niveau du Point de Connexion doit impérativement intervenir au maximum deux jours ouvrables après la connexion des services au coupleur.
- 39. Dans le cas où la date ne convient pas, une autre date sera convenue et communiquée entre les différents acteurs que ce soit VOO S.A., ou le Bénéficiaire.
- 40. Le report de la date proposée d'installation a un impact en ce qui concerne les SLA (voir

Annexe 3 « Niveaux de Service Level Agreement (SLA) ».

#### <span id="page-11-0"></span>**4.1.4. Activation**

- 41. Dans tous les cas d'activation des Services Utilisateur Final, le Bénéficiaire est responsable entre autres de tous les aspects de l'Installation Intérieure et initiera lui-même (ou via son technicien certifié) l'activation du (des) Service(s) Utilisateur Final.
- 42. Dans cette demande d'activation, le Bénéficiaire spécifiera l'adresse MAC du Modem concerné. Cette adresse MAC sera validée par VOO S.A. sur base d'un « white list » d'adresses MAC de Modems certifiés ; cette liste devant être fournie à VOO S.A. préalablement par le Bénéficiaire.
- 43. Le service de télévision analogique est actif dès la finalisation de l'installation par le technicien au niveau du coupleur. Les services de télévision numérique et d'internet sont actifs après installation sur place au coupleur et activation dans les systèmes de VOO S.A..

#### <span id="page-11-1"></span>**4.1.5. Exceptions**

44. Lorsque des commandes requièrent une attention particulière, en raison de situations spéciales ou en raison de problèmes, tels que lorsque le point de consommation de l'Utilisateur Final ne peut pas être identifié physiquement sur le Réseau de VOO S.A., un mécanisme de recherche plus élaboré devra être utilisé pour retrouver l'adresse en question dans le système. Dans ce cas, ce genre de problèmes doit être réglé manuellement par VOO S.A., après création d'un « Trouble Ticket » par le Bénéficiaire.

## <span id="page-11-2"></span>**4.2. Modification de la demande d'activation**

- 45. Le Bénéficiaire a la possibilité de modifier la commande d'activation de Service Utilisateur Final jusqu'à 24h à l'avance, pour autant que la demande soit introduite pendant les heures ouvrables.
- 46. Une modification de l'adresse doit être considérée comme une annulation de la commande car il convient de procéder à la validation complète de la commande pour la nouvelle adresse.

## <span id="page-11-3"></span>**4.3. Annulation de la demande d'activation**

47. Le Bénéficiaire a la possibilité d'annuler une commande d'activation de Service Utilisateur Final jusqu'à 24h à l'avance, pour autant que la demande soit introduite pendant les heures ouvrables. Le prix applicable est repris dans la liste de prix.

Offre de Référence de VOO S.A. -2\_ Aspects techniques et opérationnels Page 12

## <span id="page-12-0"></span>**4.4. Intervention au niveau du raccordement**

- 48. Le Service peut ne pas être offert dans le cas où il n'existe pas de raccordement au sein du local où est raccordé la ligne de l'Utilisateur Final en question au Réseau de VOO S.A. ou dans le cas où le Service demandé ne sont pas disponibles pour l'adresse en question.
- 49. Dans le cas où le bâtiment ne bénéficie pas d'un raccordement au Réseau de VOO S.A. ou que l'Utilisateur Final souhaite apporter une modification au niveau du raccordement existant ou qu'une réparation est nécessaire au niveau de ce raccordement, et suivant la procédure d'installation choisie "Single Visit/ Dual visit" ou "Single Installer", une étude de faisabilité et de coût devra être réalisée par VOO S.A. sur demande du Bénéficiaire pour la partie de l'intervention qui relève de sa responsabilité. Le cas échéant, cette étude ainsi que les travaux qui pourraient s'en suivre dans le cas de l'approbation par le Bénéficiaire de ces coûts, ne font pas partie de la présente Offre de Référence et seront à charge du Bénéficiaire. Le Bénéficiaire ne pourra pas demander à VOO S.A. de facturer le l'Utilisateur Final ou tout autre partie tierce.
- 49bis. Il existe deux types de raccordements : « standard » et « complexe ». Dans le cas d'une installation « Single Visit – Dual Visit », c'est le câblo-opérateur qui réalise le raccordement. Dans le cas d'une installation « Single Installer » c'est l'opérateur bénéficiaire qui se charge du raccordement du client final, à l'exception pour les types de raccordements de plus longue distance « lourd » ou « complexe » qui doivent être réalisés par le câbloopérateur. La distinction entre les deux raccordements « standard » et « complexe » dépend du type de travail qui doit être effectué. Les raccordements « complexes » concernent principalement des raccordements qui nécessitent des travaux de génie civil dans le domaine public.

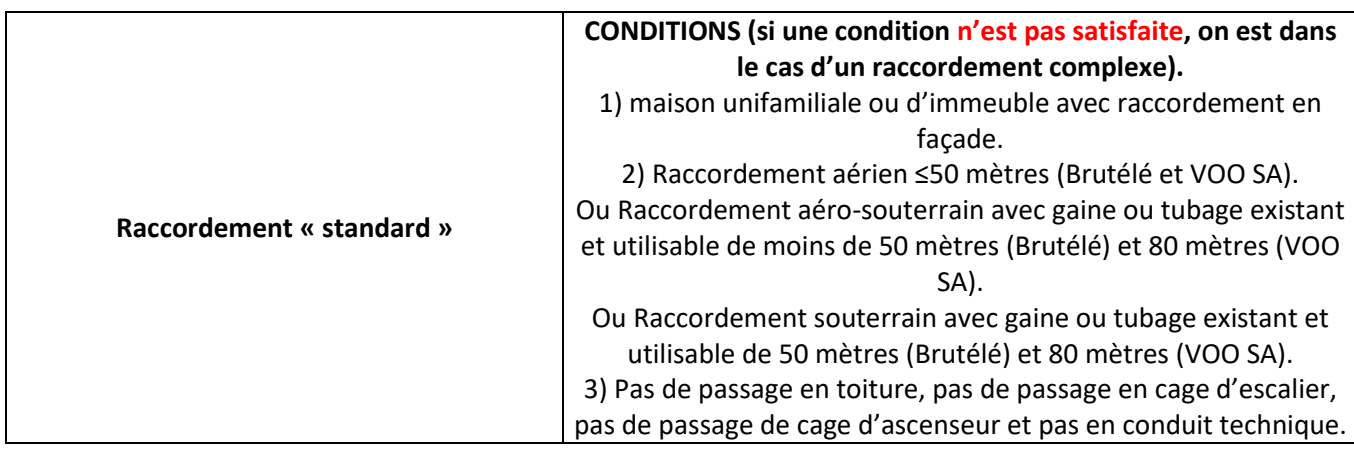

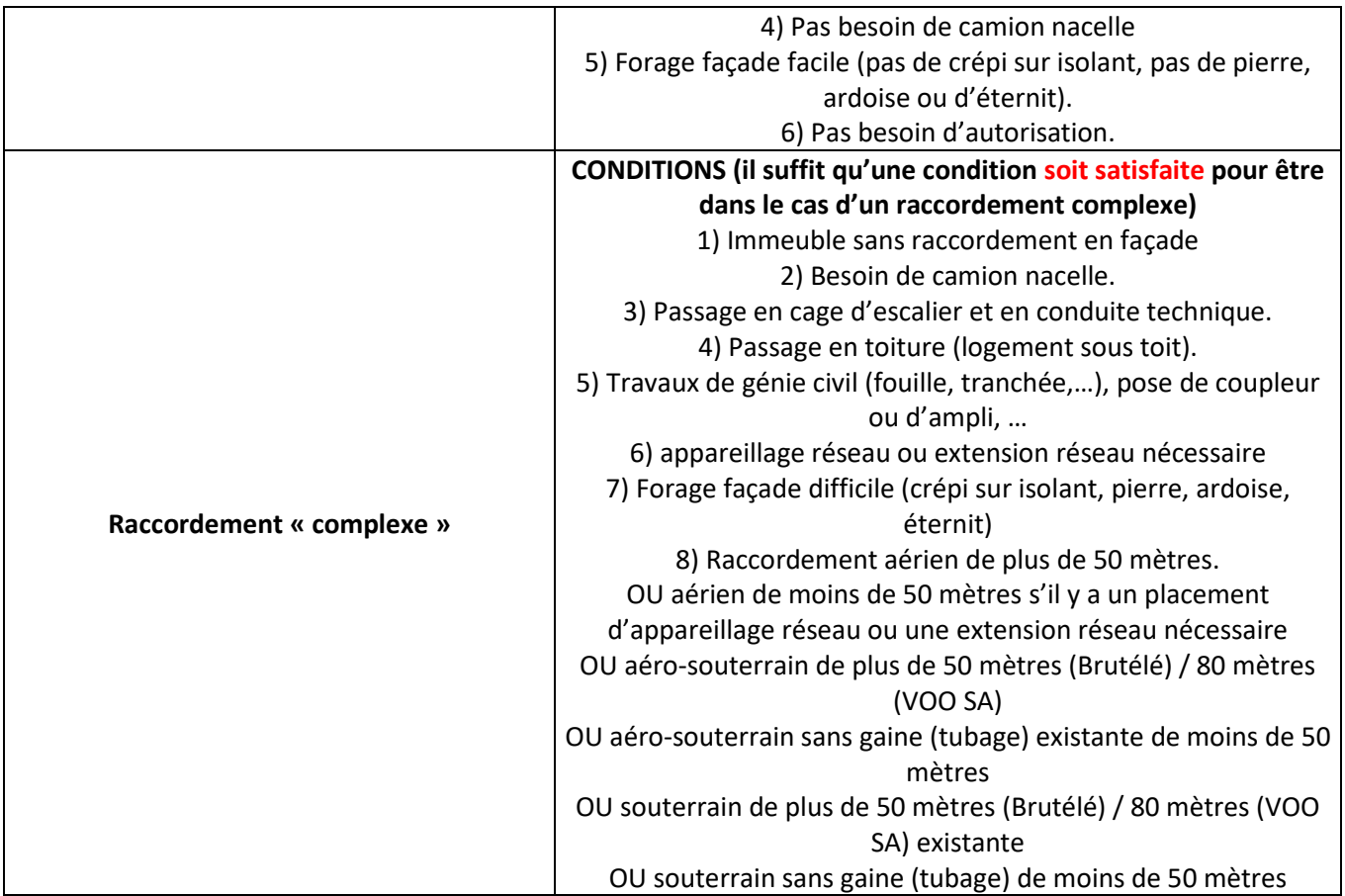

50. En aucun cas, le Bénéficiaire n'a le droit de faire des modifications au Réseau de VOO S.A. ou de donner l'autorisation à un tiers de procéder à de telles modifications sans en informer VOO S.A..

# <span id="page-13-0"></span>**Prévisions de volume**

51. Dans le cadre de l'Offre de Référence de VOO S.A. pour le Service d'Accès à la Plateforme de Télévision Numérique en ce comprisla diffusion de l'Offre Analogique et l'Offre d'Accès de gros à un débit binaire, des prévisions de volume doivent être fournies par le Bénéficiaire. Ce système de prévisions de volume a pour but de maximiser les niveaux de service dans le cadre notamment des activations de Services Utilisateur Final et de dépannage, sur un plan plus général, d'assurer la qualité de tous les services sur le Réseau pour tous les utilisateurs en assurant un « capacity planning » correct du réseau. Le présent chapitre fournit des détails concernant la procédure à utiliser et les conditions spécifiques pour les prévisions de volume.

- 52. La prévision doit être répartie par type d'installation (single visit, dual visit, single installer). VOO S.A. doit disposer d'un aperçu complet de toutes les installations prévues, par type d'installation, par les opérateurs bénéficiaires afin de pouvoir planifier le dimensionnement du réseau en termes de largeur de bande ainsi que pouvoir planifier à temps les interventions nécessaires et prévoir la capacité du helpdesk.
- 52 bis. Des prévisions de volume sont obligatoires à partir du seuil de 150 lignes d'activation par mois. Le Bénéficiaire fournira à VOO S.A. des prévisions de volume au minimum 6 mois avant d'atteindre le seuil de 150 lignes d'activation par mois conformément au tableau illustratif repris ci-dessous.
- 53. Une courbe d'apprentissage de 6 mois après la période de prévisions de plus de 150 activations par mois est applicable. Durant cette période, les prévisions du Bénéficiaire et les SLA offerts par VOO S.A. ne seront pas contraignants, et seront offerts sur une base « best effort ».

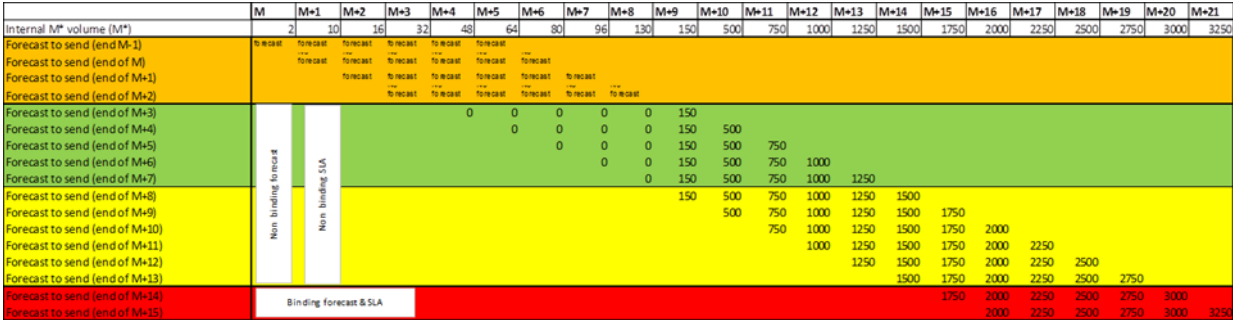

54. Le tableau ci-dessous illustre les modalités de prévisions :

# <span id="page-14-0"></span>**5.1. Procédure**

- 55. Les prévisions de volume sont requises pour ce qui concerne la planification des capacités en ressources humaines pour la gestion des commandes et des interventions et en ressources Réseau (p.ex. dimensionnement bande passante internet, capacités pour supporter les flux VOD). Pour cette raison, des prévisions de volume donnant une vue long terme sont nécessaires. En vue de connaître les besoins en termes de capacités réseaux et en termes d'équipes opérationnelles, des prévisions de volume par produit par zone géographique sont nécessaires. A défaut de remettre une prévision par zone, la répartition géographique sera faite sur base des propres hypothèses de VOO S.A. sans aucune garantie de correspondre aux besoins du Bénéficiaire.
- 56. VOO S.A. encourage donc le Bénéficiaire à fournir les prévisions sur base des différentes zones géographiques (telles que reprises en annexe dans le document de prévisions) afin

Offre de Référence de VOO S.A. -2\_ Aspects techniques et opérationnels Page 15

de permettre une meilleure planification des capacités d'installations et des ressources Réseau.

- 57. Les prévisions doivent être données de manière distincte pour les produits suivants (pour autant qu'ils font partie des Services pour lesquels le Bénéficiaire a signé un Contrat) :
- 58. \* Télévision numérique : en nombre d'activations de lignes
- 59. \* VOD : en nombre de flux SD et HD
- 60. \* Internet : en nombre d'activations de lignes. VOO S.A. encourage le Bénéficiaire à fournir les prévisions par profil internet et sur une période de 12 mois afin de pouvoir correctement dimensionner le réseau.

# <span id="page-15-0"></span>**5.2. « Rolling forecast »**

- 61. VOO S.A. demande au Bénéficiaire de fournir des prévisions de volume sur une base mensuelle. Chaque prévision de volume représentera une estimation (par mois) pour une période de référence de 12 mois (offrant un capacity planning plus efficace) avec au minimum six (6) mois.
- 62. Le Bénéficiaire doit envoyer la prévision de volume à VOO S.A. par email aux points de contact habituels au plus tard cinq (5) Jours Ouvrables avant le premier jour calendrier d'un nouveau mois. Le format à utiliser est présenté ci-après.
- 63. Dans le cadre des prévisions de volume, l'année calendrier est divisée en douze mois qui sont définis selon les mois correspondants au calendrier civil (du premier jour du mois au dernier jour du mois).
- 64. Pour chaque mois, la prévision doit être différentiée par produit (voir ci-après) et par zone géographique (optionnel) en fonction des volumes anticipés. Les règles spécifiques sont décrites ci-dessous dans la section « Niveau de détail de la prévision de volume ».

# <span id="page-15-1"></span>**5.3. Déviations maximales des prévisions**

- 65. Afin d'assurer la qualité de la planification des capacités, il est important que les prévisions de volume fournies par le Bénéficiaire soient aussi précises que possible. Par conséquent, le Bénéficiaire doit assurer que l'écart entre une prévision pour un certain mois et la prévision suivante pour le même mois ne dépassent pas un écart de 15%.
- 66. A la fin de chaque mois, VOO S.A. évaluera la qualité de la dernière prévision pour le trimestre concerné. Cette analyse sera faite pour la prévision de tous les Bénéficiaires pour chaque catégorie de produits ou pour chaque produit individuel.
- 67. Dans le cas d'un « overrun » des volumes réels c'est-à-dire lorsque le volume réel

commandé dépasse le maximum défini lors de la prévision, les prestations de VOO S.A. seront considérées comme étant « best effort » sur les connexions en « overrun » pour le mois concerné et les Niveaux de Service ne s'appliqueront pas pour les connexions en question ne seront pas d'application.

- 68. Dans le cas d'un « underrun » de plus de 20% c'est-à-dire lorsque le volume réel de commandes est inférieur au minimum défini lors de la prévision, VOO S.A. se réserve le droit d'adapter les prévisions des Bénéficiaires qui en sont la cause pour les 3 mois suivants sur base des chiffres du mois précédent.
- 68 bis. Le mécanisme d'overrun et d'underrun doit être globalisé sur le volume total de tous les opérateurs bénéficiaires. Un opérateur bénéficiaire ayant moins de 150 commandes par mois n'est pas tenu de fournir un volume prévisionnel à VOO S.A.. Par conséquent, aucun mécanisme d'overrun ne peut se produire pour ce type d'opérateur.

# <span id="page-16-0"></span>**5.4. Niveaux de Service**

69. Le respect de toutes les conditions spécifiées dans la procédure décrite ci-dessus (fréquence, contenu, différentiation, déviations maximales) est directement lié aux Niveaux de Service tels que décrits dans l'annexe 3 « Niveaux de Service Level Agreement (SLA) » de l'Offre de Référence de VOO S.A.. Dans le cas de non-respect de ces conditions par le Bénéficiaire, VOO S.A. se réserve le droit de revoir ces niveaux de service. Les volumes prévisionnels ne concernent toutefois que les SLA liés au processus d'installation. Le SLA IT availability et le SLA Interconnexion ne dépendent pas d'un volume prévisionnel et sont donc toujours pleinement applicables.

# <span id="page-16-1"></span>**5.5. Format de la prévision de volume**

70. Le format obligatoire de la prévision est repris dans le Binder. Une version en format Excel de ce document peut être remise au Bénéficiaire.

# <span id="page-16-2"></span>**Procédures de certification des techniciens du Bénéficiaire**

- 71. Cette partie concerne la procédure de certification des techniciens du Bénéficiaire qui exécuteront les interventions au niveau du coupleur, du câble de raccordement, du Point de Connexion et/ou de l'Installation Intérieure de l'Utilisateur Final et la détection de pannes.
- 72. Tout technicien opérant sur le réseau de VOO S.A. doit être certifié de telle sorte que toute opération technique soit exécutée selon les pratiques en vigueur et les normes VOO S.A. et ce afin de maintenir la qualité du réseau.
- 73. La certification a pour objectif de vérifier les connaissances nécessaires pour les interventions sur le réseau HFC de VOO S.A. dans le cadre de la présente Offre de référence. Il s'agit notamment des connaissances suivantes : fonctionnement du réseau, perturbations, conformité des câbles et prises TV, réalisation d'un connecteur, pose des NIU, détection de pannes, la bonne utilisation du matériel agréé VOO S.A.,... La certification de VOO S.A. ne couvre pas les éléments de l'installation intérieure (CPE, interface du décodeur,…).
- 74. La procédure de certification consiste en l'organisation d'examens attestant les connaissances requises donnant l'accès aux techniciens du Bénéficiaire à un permis nominatif et valable pour une période déterminée. La formation théorique et pratique des techniciens du Bénéficiaire en vue de la certification est à charge du Bénéficiaire qui en a l'entière responsabilité.

## <span id="page-17-0"></span>**6.1. Principes**

- 75. En vue de l'obtention de la certification, les techniciens du Bénéficiaire devront s'autoformer à l'aide du support de formation à la certification prévu à cet effet, reprenant des spécifications propres au réseau de VOO S.A.. VOO S.A. ne dispensera pas de formations.
- 76. Les examens de certification seront organisés par VOO S.A. et auront lieu dans une localisation et un bâtiment défini par VOO S.A.. Un ordinateur sera mis à disposition de chaque participant lui permettant l'accès au formulaire de certification théorique. Le matériel agréé pour les exercices pratique, devra être prévue par le Bénéficiaire.
- 77. La liste des participants sera communiquée par le Bénéficiaire à VOO S.A. au plus tard 15 jours calendrier avant la date de la certification.
- 78. Les inscriptions devront être accompagnées des fiches signalétiques des techniciens à certifier.
- 79. Le planning horaire des formations sera fourni au Bénéficiaire une fois par trimestre.
- 80. Les sessions d'examens seront dispensées pour minimum 1 et maximum 12 personnes par journée/session d'examen suivant le type de certification choisi.
- 81. Si, pour des raisons indépendantes de la volonté de VOO S.A., la session d'examen devait être annulée, le Bénéficiaire sera informé par VOO S.A. au plus tard 2 jours ouvrables avant la date d'examen. Si le Bénéficiaire désire annuler une session d'examen, VOO S.A. devra être notifié au plus tard 2 jours ouvrables avant la date d'examen.

## <span id="page-17-1"></span>**6.2. Examens de certification**

- 82. Le contenu et la méthode de l'examen de certification sont définis par VOO S.A. et pourront être modifiés pour assurer la qualité de la certification, sans que le Bénéficiaire ne soit averti.
- 83. Les résultats des certifications seront validés suivant les normes en vigueur appliquées par VOO S.A. pour ses propres installateurs. Le seuil de réussite est établi à 70% du résultat global de la certification.
- 84. VOO S.A. communiquera les résultats des certifications au Bénéficiaire dans un délai de 5 jours ouvrables suivant la date de l'examen.
- 85. Les résultats finaux ne seront pas discutables, mais la décision de non-réussite du technicien pourra être motivée par VOO S.A. sur demande du Bénéficiaire.
- 86. Les techniciens qui n'ont pas réussi l'examen pourront procéder à une nouvelle inscription pour repasser la totalité de la certification selon la procédure et le calendrier disponible. Le Bénéficiaire s'assurera, dans ce cas, que l'installateur ait reçu la formation nécessaire lui permettant de réussir la certification.
- 87. VOO S.A. se réserve le droit de décider si un technicien peut se représenter ou non.

## <span id="page-18-0"></span>**6.3. Le certificat installateur / Dépanneur**

- 88. Le certificat est nominatif et valable pour une période de trois ans à dater de la date de réussite de l'examen. Les techniciens certifiés VOO S.A. ne devront plus repasser la certification tant que la certification reste valable, à condition que :
- 89. \* Il n'y a pas d'observation d'une dégradation manifeste des prestations du technicien ;
- 90. \* Il n'y a pas d'évolutions technologiques ou de changements dans le Réseau qui ont un impact réel en ce qui concerne les interventions et qui nécessitent une certification complémentaire.
- 100. Les techniciens dont la certification n'est plus valable pour les interventions sur le réseau de VOO S.A. doivent obligatoirement obtenir une nouvelle certification.
- 101. Un technicien possédant un certificat délivré par VOO S.A. et valide peut réaliser des interventions pour tout Bénéficiaire sur le réseau de VOO S.A..
- 102. Tout technicien ayant fait l'objet d'un renvoi pour faute grave lors d'une période contractuelle avec un sous-traitant de VOO S.A. ou sous contrat de VOO S.A. n'est pas autorisé à passer une certification afin d'opérer sur le réseau.

# <span id="page-18-1"></span>**6.4. Contrôle qualité**

103. Des contrôles qualités seront réalisés par les équipes de techniciens experts de VOO S.A. sur le terrain. Si dans le cadre de ceux-ci, il est constaté que le travail d'un technicien ne correspond pas aux normes de qualité requises, VOO S.A. a le droit de retirer la certification du technicien en question en charge de ces travaux.

# <span id="page-19-0"></span>**6.5. Changement de procédure ou de spécificité technique**

104. En cas de changement de procédure de certification et/ou de spécificité technique en vue de répondre aux besoins techniques ou opérationnels, ceux-ci seront communiqués par VOO S.A. au point de contact du Bénéficiaire. Le Bénéficiaire est responsable de la communication de ces changements à l'égard de ses techniciens certifiés.

# <span id="page-19-1"></span>**6.6. Gestion des listings installateur du Bénéficiaire**

105. Le Bénéficiaire communiquera mensuellement à VOO S.A. la liste complète des installateurs actifs sur le réseau VOO S.A. (Nom, prénom, date de certification, région).

# <span id="page-19-2"></span>**Installation intérieure – spécifications techniques**

- 106. Les différents composants de l'Installation Intérieure doivent répondre à certaines spécifications techniques.
- 107. Les spécifications techniques requises par VOO S.A. dans le cadre de l'Offre de Référence de VOO S.A. pour le Service d'Accès à la Plateforme de Télévision Numérique et l'Offre d'Accès de gros à un débit binaire sont reprises dans la documentation relative à la certification fournie au Bénéficiaire après signature d'un NDA.
- 108. Dans le cas où l'Installation Intérieure ne serait pas en conformité avec les spécifications définies par VOO S.A., ce dernier n'a aucune responsabilité pour ce qui concerne le Service de résolution des pannes. VOO S.A. se réserve le droit de vérifier l'Installation Intérieure en cas d'intervention sur place dans le cadre du Service de Support.

# <span id="page-20-0"></span>**ANNEXE 1 : Formulaire RFS**

# Description de Demande OLO

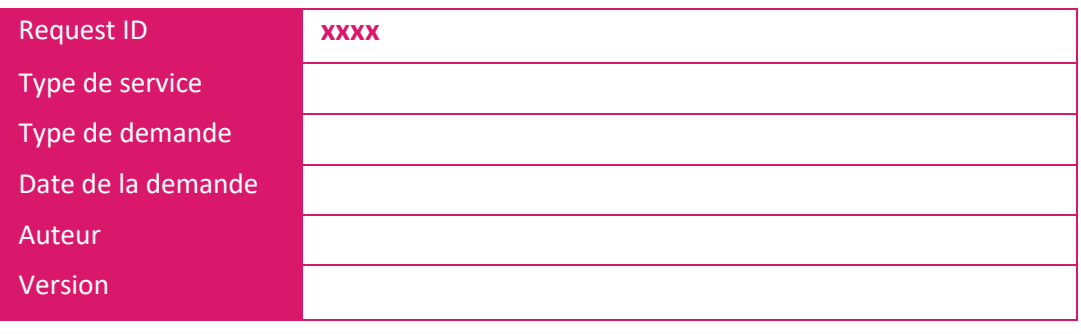

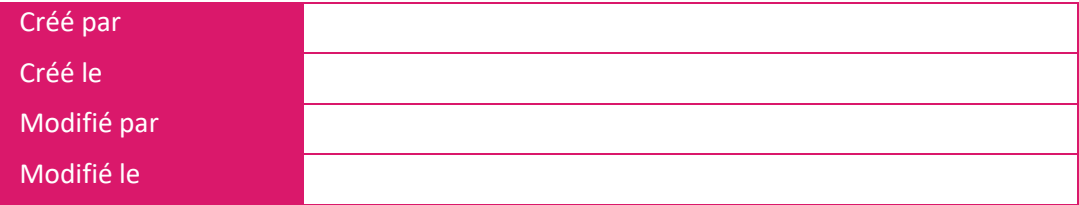

## **Gestion de versions**

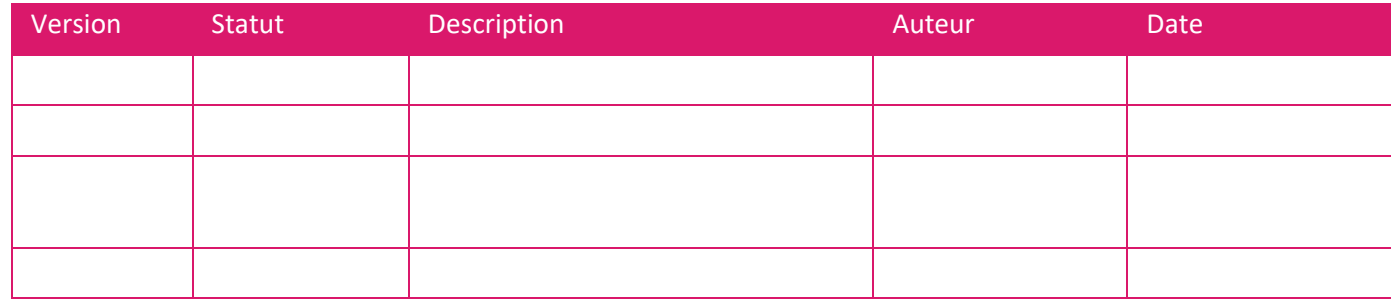

## **Références**

西西 *<Cette section permet de donner les références des documents liés à cette demande>*

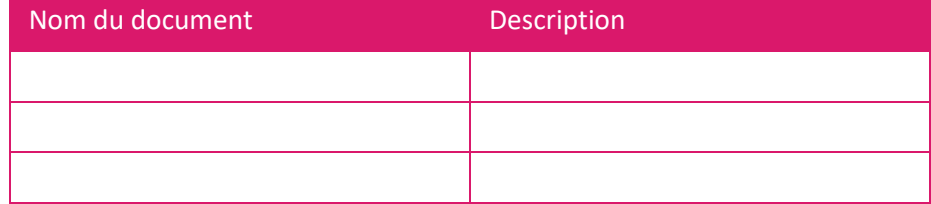

#### **Table des matières :**

- A. [Gestion du document24](#page-23-0)
	- A.1. [Ownership business du projet](#page-23-1) 24
- B. [Description de la demande](#page-24-0) 25
	- B.1. [Contexte](#page-24-1) 25
		- B.1.a. [Diagramme de contexte](#page-24-2) 25
		- B.1.b. [Objectifs poursuivis](#page-24-3) 25
		- B.1.c. Date [d'Implementation souhaitée \(si nécessaire\)](#page-24-4) 25
	- B.2. [Hypothèses du projet](#page-24-5) 25
	- B.3. [Contraintes Business](#page-24-6) 25
- C. [Fonctions de la solution \(Use Cases\)](#page-25-0) 26
	- C.1. [Use cases couverts](#page-25-1) 26
	- C.2. [<Fonction de la solution n°1](#page-25-2) : Use Case 1> 26
		- [C.2.a.](#page-25-3) AsIs 26
		- [C.2.b.](#page-25-4) ToBe 26
		- C.2.c. [Exclusions du Use Case](#page-25-5) 26
- D. [Annexes](#page-26-0) 27

<span id="page-23-0"></span>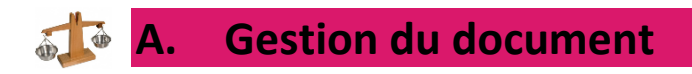

## <span id="page-23-1"></span>**A.1. Ownership business de la demande**

De manière à centraliser et à faciliter les échanges mais aussi garantir une cohérence, les échanges s'effectuerons entre SPOC (Single Point Of Contact)

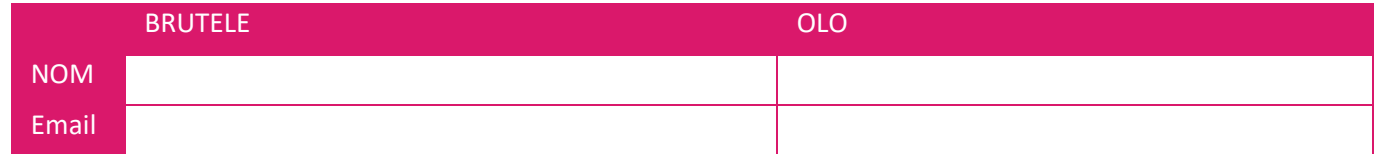

# <span id="page-24-0"></span>**B. Description de la demande**

# <span id="page-24-1"></span>**B.1.** Contexte

*<Cette section pose le cadre de la demande en le plaçant dans son contexte>*

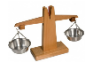

#### <span id="page-24-2"></span>**B.1.a. Diagramme de contexte**

*<Diagramme synthétisant le contexte de la demande>*

7.1.1.1. Description du diagramme de contexte

*<Description succincte du diagramme de contexte>*

<span id="page-24-3"></span>**B.1.b. Objectifs poursuivis** *<Cette section valorise les objectifs visés>*

<span id="page-24-4"></span>**B.1.c. Planning proposé par Orange**

*<Cette section permet de donner une date d'implémentation souhaitée dans les cas où cela est nécessaire ( firmware ou software upgrade)>*

# <span id="page-24-5"></span>**B.2. Hypothèses du projet**

*<Mise en évidence des hypothèses qui ont été prises en compte et des certitudes fortes mais non confirmées sur lesquelles se base la demande>*

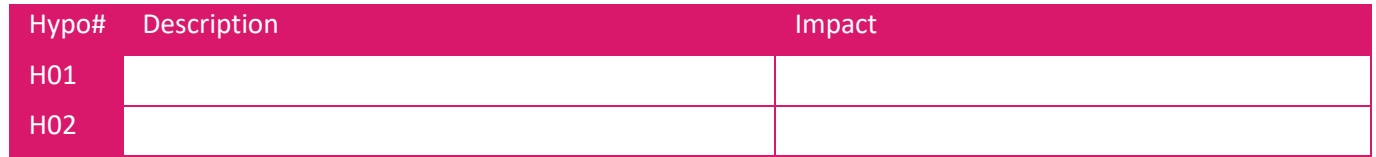

# <span id="page-24-6"></span>**B.3. Contraintes Business**

*<Description des contraintes Business nécessaires dans le cadre de cette demande. Par ex, un déploiement d'un nouveau SW que pour quelques MAC adress…*

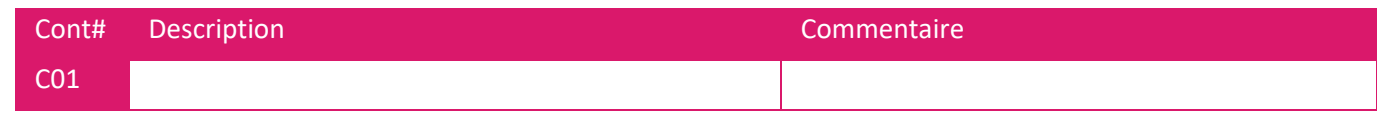

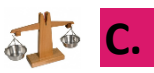

# <span id="page-25-0"></span>**C. Fonctions de la solution (Use Cases)**

*<Cette section décrit chaque Use Case de manière détaillée dans un langage Business. Les éléments de base de la demande devront être présents.>*

#### <span id="page-25-1"></span>**C.1. Use cases couverts**

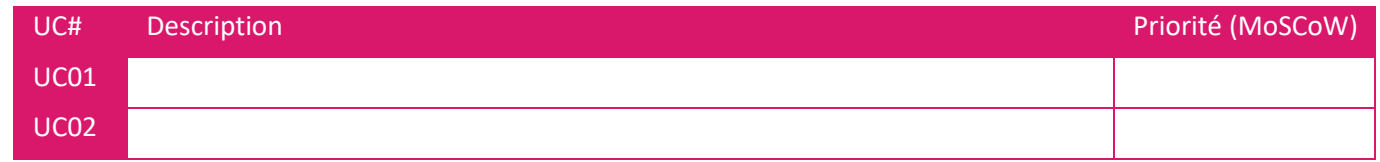

*<Veuillez créer une description détaillée de chaque Use Case en utilisant une copie des sections suivantes.>*

# <span id="page-25-2"></span>**C.2. <Fonction de la solution n°1 : Use Cas**e **1>**

*<Description brève du Use Case 1>*

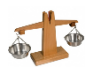

#### <span id="page-25-3"></span>**C.2.a. AsIs**

*<Description détaillée de l'AsIs du Use Case 1 ; lorsque celui-ci existe.>*

<span id="page-25-4"></span>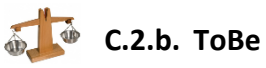

*<Description détaillée du ToBe du Use Case 1. Cette description doit détailler les divers scenarios envisagés pour ce Use Case.>*

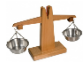

<span id="page-25-5"></span>**C.2.c. Exclusions du Use Case**

# <span id="page-26-0"></span>**D. Annexes**

*<Annexes>*